## **SIEMENS GEX3802-7CD01-1AD0**

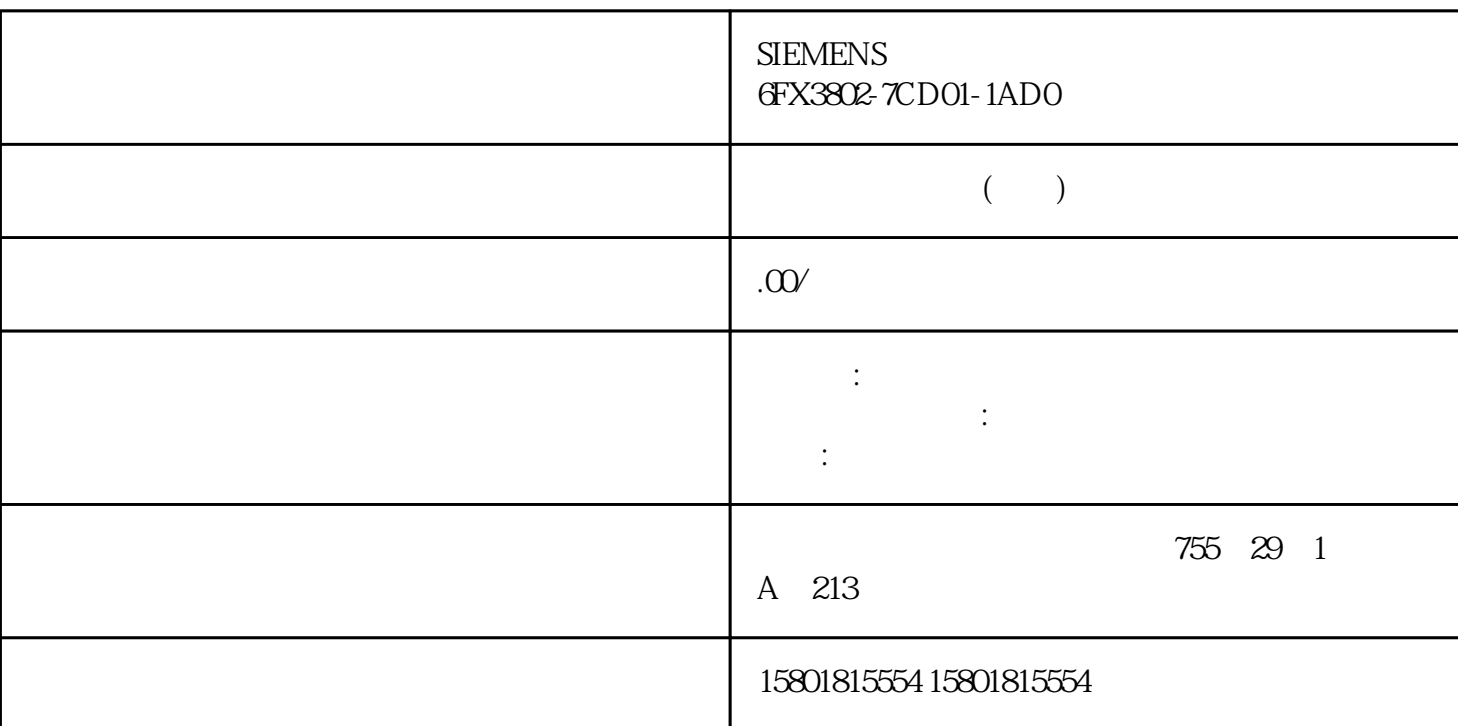

unified Unified  $\alpha$ f(x)  $\log$ iOS time.apple.com Unified Runtime  $Unified$  , we can assume that the contract of  $\mathbb{R}$  is the contract of  $\mathbb{R}$  in the contract of  $\mathbb{R}$  is the contract of  $\mathbb{R}$  is the contract of  $\mathbb{R}$  is the contract of  $\mathbb{R}$  is the contract of  $\mathbb{R}$  is WinCC。 删除组态语言 如果没有 ASIA 版本的许可证并且删除了亚洲组态语言,则 WinCC  $WinCC$ WinCC ASIA  $\text{WinCC}$  $WinCC$  $\,$  WinCC  $\,$ winCC winCC winCC winCC winCC winCC winCC winCC  $\sim$ WinCC Unified HTML5 显示运行系统元件。所使用的浏览器也需要支持此标准。由于浏览 器转译 HTML5  $\star$ Mozilla Firefox Unified V16 Unified Unified

Unified Panel  $SC1$  (X1)  $SC1$  $(X1)$  SOC1  $DCP$  LLDP 保护的按钮,具有所需权限的用户必须通过控制面板或已组态的操作对象进行登录。 报警控件 - >  $\degree$  (General > Alarm source) 下的报警控件属性中组态了静态值"记录 的报警已更新"(Logged alarms updated) " (Show logged alarms) " (Show  $\blacksquare$ and update logged alarms) **Example 2** and update logged alarms (Update and display logged alarms)  $100$  <sup>\*</sup> StopRuntime" **StopRuntime** StartProgram" Unified " StartProgram" " "(Tags) MS SQL SQLite Unified JavaScript MS SQL SQLite  $Unified$ 17.9 Wicrosoft ODBC Driver for SQL Server" Azure SQL Azure Synapse Analytics Azure SQL Managed Instance SQL Server 2019 SQL Server  $2017$  SQL Server  $2016$  SQL Server  $2014$  SQL Server  $2012$   $\longrightarrow$ >  $\blacksquare$  (Properties > General > Scale > Output format)  $\{H\}$  (N)  $\{I\}$ 作为输出格式。 运行系统协作 - 函数趋势控件  $\frac{1}{2}$  and  $\frac{1}{2}$  and  $\frac{1}{2}$  a 使用仿真时,相对于统一精智面板运行系统而言,以下画面对象存在差异: 报警控件: – 过滤器选项 面板: – JavaScript 方法"OpenFaceplateInPopup"中的标定 – JavaScript 方法"OpenFaceplateInPopup"的面板容器的排列 画面窗口: – " OpenScreenInPopup" I/O Word DWord 参数组显示:Word 数据类型的默认显示 浏览器: – 在仿真中无法显示 S7 WebServer 的页面。 与 SD- $X51$   $\text{SD-X51}$ " Unified Panel 中的面板时,变量数组和基于用户数据类型 (UDT) 的变量被错误地计为 1 个变量。 unified Unified  $\alpha$ f(x)  $\log$ iOS time.apple.com Unified Runtime Unified WinCC Unified HTML5 HTML5 的方式不同,因此对象的显示方式可能有所不同,具体取决于所使用的浏览 器和浏览器版本。  $\star$ Google Chrome shouxuan was a showed a structure was a showed warm of the structure  $\mathbb{R}^n$ 

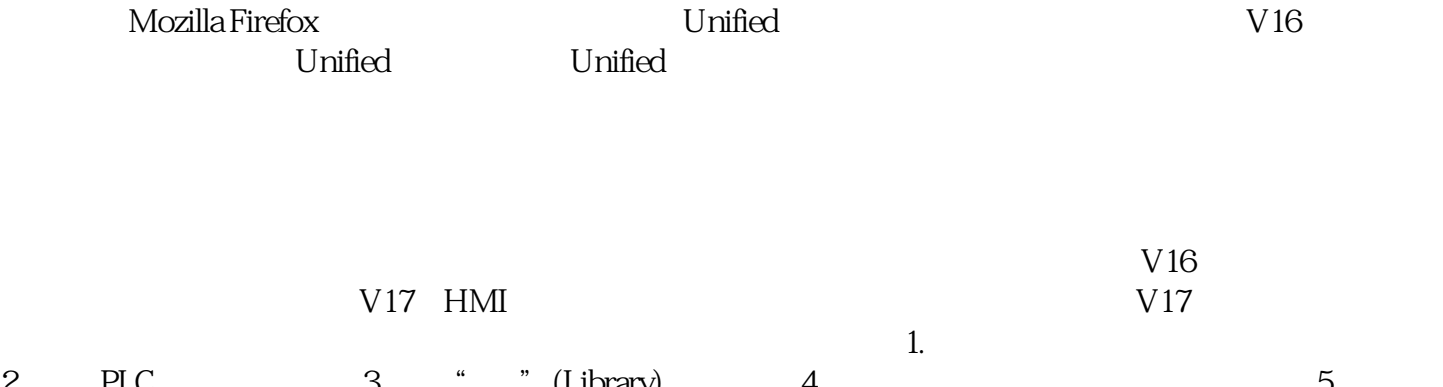

2. PLC 3. " " (Library) 4. 5. " "(Update types) " "(Project) " "(Update types in the project) 对话框随即打开。 6. 选择"强制更新(更新类型及其依赖类型,而不考虑其版本号)"(Force update (types including their dependent types are updated regardless of their version number)) 其它所有选项均已默认选中。 7. 单击"确定"(OK)。 8. 编译 PLC。 9. 互连工厂对象类型的 PLC 变量。  $10.$ 

a management of the " (Visualization)